## **Add required Python packages in Serverless Framework**

Serverless Framework can easily create Python Lambda function that has dependencies on other packages.

## Step-by-step guide

1. Install plugin.

```
$sls plugin install -n serverless-python-requirements
```
2. Create requirements.txt and put Python packages and their versions. The packages versions are optional.

```
certifi==2019.6.16
chardet==3.0.4
idna==2.8
python-cmr==0.3.3
requests==2.22.0
urllib3==1.25.3
```
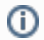

See cmr2ncml or dap2par examples.

## Related articles

- [Build Multi-dimensional Information](https://wiki.earthdata.nasa.gov/display/SDT/Build+Multi-dimensional+Information)
- [Publish ArcGIS Mosaic Dataset Image Service with Server](https://wiki.earthdata.nasa.gov/display/SDT/Publish+ArcGIS+Mosaic+Dataset+Image+Service+with+Server)
- [Run arcpy on ArcGIS Windows](https://wiki.earthdata.nasa.gov/display/SDT/Run+arcpy+on+ArcGIS+Windows)
- [Install xarray on ArcGIS Notebook Server](https://wiki.earthdata.nasa.gov/display/SDT/Install+xarray+on+ArcGIS+Notebook+Server)
- [Install ArcGIS Linux Server on AWS](https://wiki.earthdata.nasa.gov/display/SDT/Install+ArcGIS+Linux+Server+on+AWS)